# Cheatography

### Java - AP Comp Sci Cheat Sheet by [Aramdana](http://www.cheatography.com/aramdana/) via [cheatography.com/122140/cs/22590/](http://www.cheatography.com/aramdana/cheat-sheets/java-ap-comp-sci)

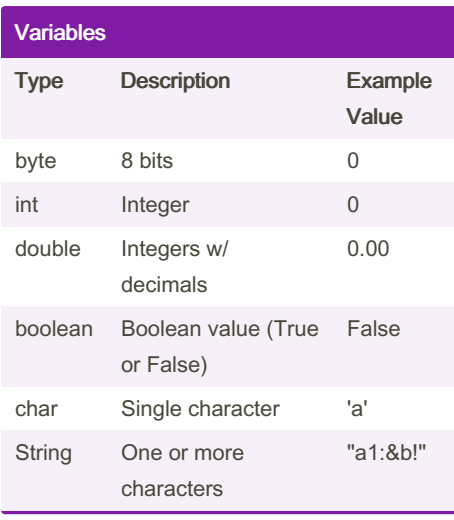

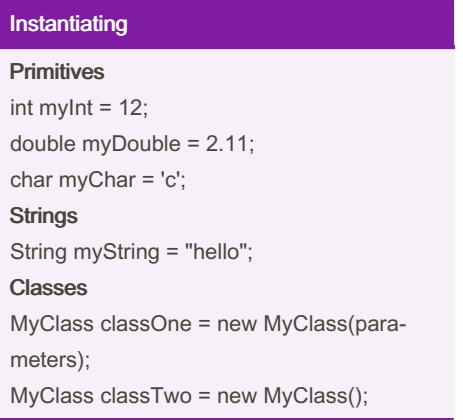

#### Getters & Setters

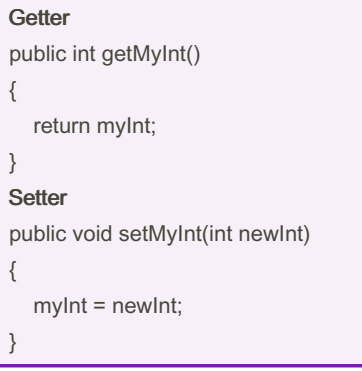

## Size and Length .length() Returns the number of characters in a String object .length() Returns the number of elements in a Array .size() Returns the number of elements in a ArrayList **Operators** Operator Description + addition of numbers, concen‐ tration of Strings subtraction multiplication / division % modulus; find remainder += add and assign numbers, conventrate and assign Strings -= subtract and assign \*= multiply and assign /= divide and assign %= modulus and assign ++ add one -- subtract one > greater than < less than >= greater than or equal to <= less than or equal to ! not != not equal to && and  $\|$  or == comparison = assign

#### Loops

for (int i = 0;  $i < x$ ; i++) { } for (int i : someArray) { } while (something is true) { }

#### Classes

```
public class MyClass
{
  private int myInt;
  private String myString;
  public MyClass()
  {
     myInt = 0;
     myString = "hello world";
  }
  public MyClass(int i, String s)
  {
     myInt = i;
     myString = s;
  }
}
```
#### Arrays

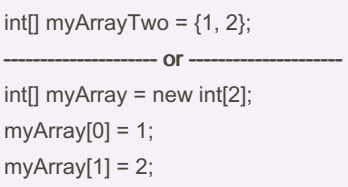

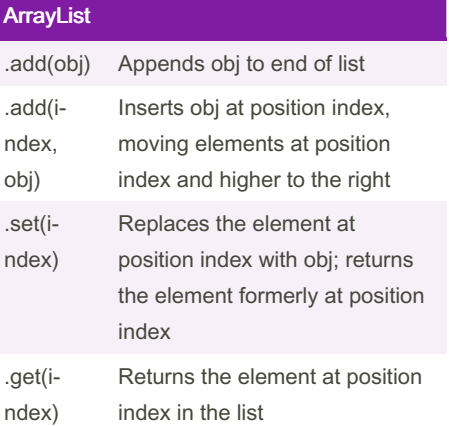

By Aramdana [cheatography.com/aramdana/](http://www.cheatography.com/aramdana/) Not published yet. Last updated 13th May, 2020. Page 1 of 2.

Sponsored by Readable.com Measure your website readability! <https://readable.com>

# Cheatography

# Java - AP Comp Sci Cheat Sheet by [Aramdana](http://www.cheatography.com/aramdana/) via [cheatography.com/122140/cs/22590/](http://www.cheatography.com/aramdana/cheat-sheets/java-ap-comp-sci)

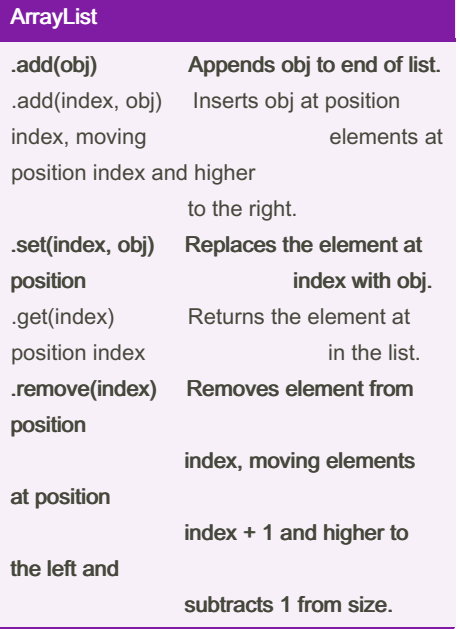

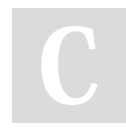

### By Aramdana [cheatography.com/aramdana/](http://www.cheatography.com/aramdana/)

Not published yet. Last updated 13th May, 2020. Page 2 of 2.

Sponsored by Readable.com Measure your website readability! <https://readable.com>